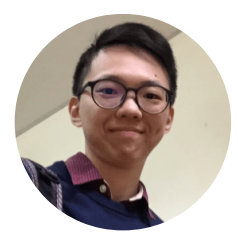

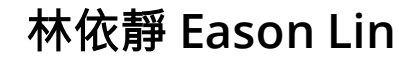

### $Q$  in  $M$

前端工程師 • [個人網站](https://resume.leoling127.now.sh/) • [leoling127@gmail.com](mailto:leoling127@gmail.com)

擁有一年全端開發經驗,熱愛將想法落實於實務中,充滿好奇心自我要求高,樂於學習新技術。

希望工作地點:台北市 希望職務名稱:前端工程師

## **Skills**

#### 前端

- 熟悉 HTML / Pug。
- 熟悉 CSS / SCSS。
- 熟悉 RWD 自行撰寫,無須套用框架。
- CSS 架構使用 Bootstrap 4 、 Materialize 及 MDL 元 件庫。
- jQuery 網頁互動效果整合。
- 撰寫 JavaScript ES6 開發前端功能。
- HTTP Request RESTful API ·
- AngularJS MVC 開發經驗。
- React 開發 SPA 網頁經驗。
- 以 Redux 管理專案資料。
- 使用 Redux Thunk 結合非同步資料庫及 Actions 。
- Vue CLI 3 開發, 以 Vuetify 設計 HTML 架構。
- 使用 Vue 開發 Component 管理重複結構。
- 使用 Vue EventBus 傳送同層 Component 資料經 驗。
- 有串接 FB Login 經驗。
- 使用 Chrome Dev Tools 除錯。

#### 後端

- 搭配 Node.js + Express 建立 RESTful API ·
- 串接及創建 Microsoft SQL Server、Firebase、 MySQL 及 MongoDB 資料庫。
- 使用 Express Handlebars 建立後端渲染頁面。
- 使用 Nodemailer + Gmail 製作郵件發送功能。
- 使用 SendGrid 製作並由伺服器發送郵件經驗。
- 使用 GitHub 多人開發版本控管及基本指令。
- 使用 Postman 測試API資料及傳送。
- 使用 Visual Studio Code Debug 功能。

# **Portfolio**

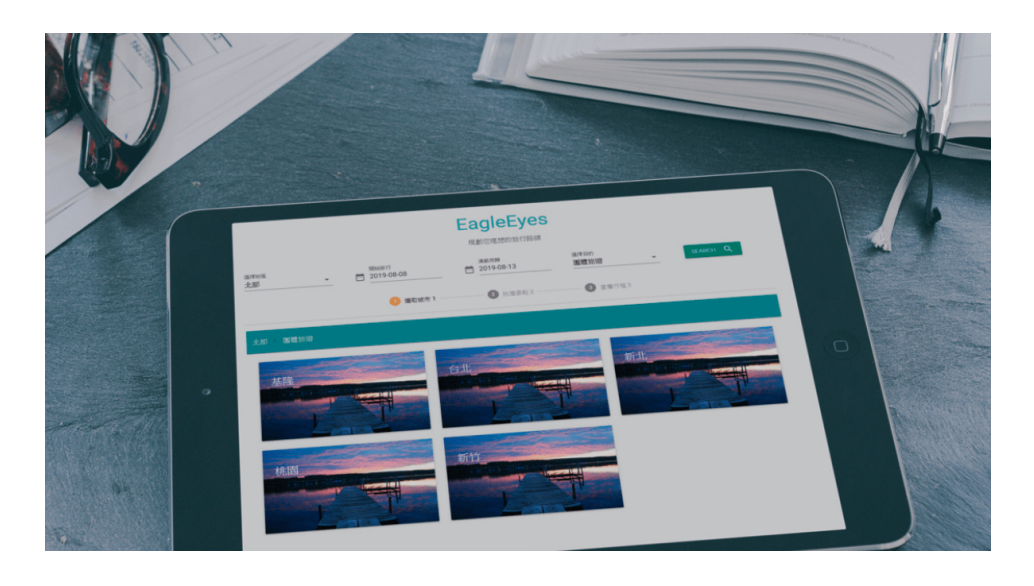

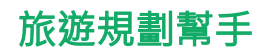

第六屆 PIXNET HACKATHON Taiwan Browser 翻轉在地體驗比賽之作品

使用 PIXNET API 搜尋使用者旅行地點的 熱門文章,並智能規劃行程供使用者參 考。

主要負責 Vue 及 Vuetify 架構以及 API 的串接。

#### 遇到的問題

**Question:** 初賽甄選時使用 Materialize CDN 直接搭配 HTML 、 CSS 及 JavaScript 寫程式, 初賽入圍後導入 Vue 框架發現 Materialize 的一些動畫效果都失效,因為 .Vue 會經過編譯才轉換成原生 HTML 、CSS 及 JavaScript。 **Solution:** 搜尋資料找到運用 Materialize for Vue 的框架 Vuetify ,學習並使用在此專案中。

**Question:** 串接後端 API 時失出現 'Access-Control-Allow-Origin' header is present on the requested resource。 Solution: 學習程式的教學平台助教有開直播跟同學們分享 跨來源資源共用 CORS 這個問題, 所以一看到就立馬通知後端的隊友處 理這個跨瀏覽器資料共享的問題。

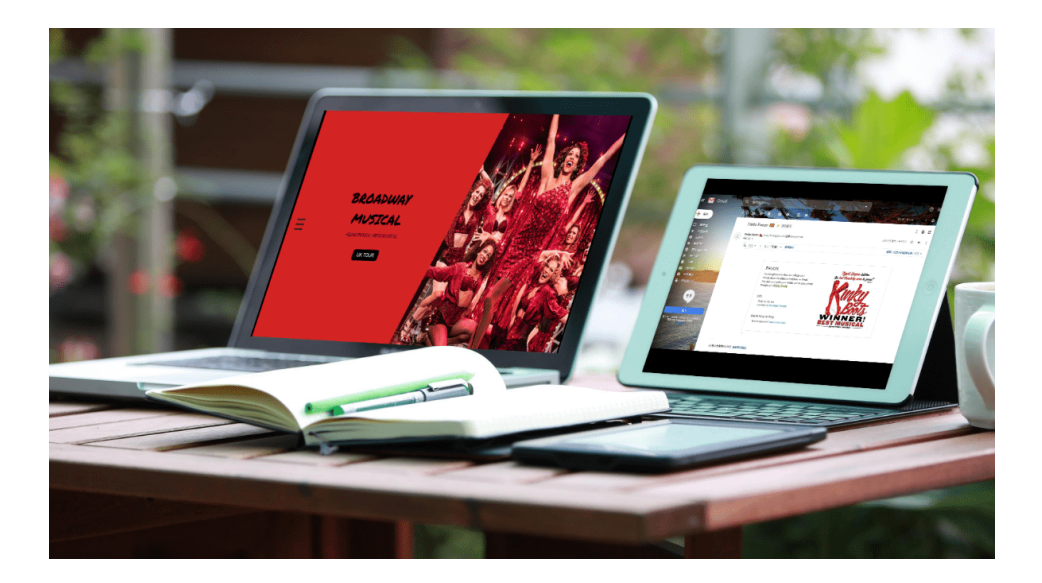

### **[KinkyBoots](https://kinky-boots.now.sh/#/)** 歌劇網站

- 即時顯示各區域票位數量及金額
- 點選座位區塊選擇位置
- 訂票系統並發送確認 Email
- 購物頁面依喜好挑選商品顏色

#### 遇到的問題

**Question:** SendGrid 發送訂票通知信時都會被分到垃圾信箱。

Solution: 原本以為在 SendGrid 的系統可以設定這個問題,最後找到的解決方法是設定 Domain Name 讓 Gmail 不要判斷為垃圾 信或廣告信,有試著將放在 heroku 的 Domain Name 設定至 SendGrid 後台,也許是因為 heroku 網址有亂數所以還是失敗。

**Question:** 後端發送 Email 的信無法套用 CSS Class 郵件格式整個跑掉。

**Solution:** 想到平常收信時都會看到排版過的 Email 所以到自己的信箱尋找類似的 Email 結果發現都使用 Inline CSS ,不過也發現 有亂碼的 Class ,後來對照一下 Inline CSS 發現原來 Gmail 會編譯過一次才寄出。

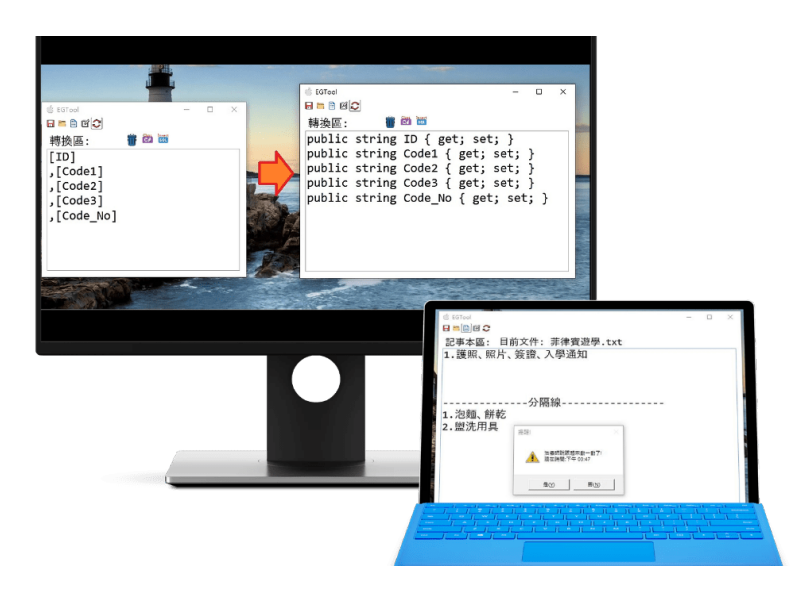

[EGTool](https://drive.google.com/file/d/1iLZyl5-_CNL0QT-9I6sPamiMVPMWr1M-/view?usp=sharing)

- 使用記事本存放專案的資料
- 開啟/存檔記事本檔案
- 暫存區記錄不需儲存的資料
- Ctrl + S 快捷鍵儲存目前檔案
- 休息時間提醒警示
- 一次多開軟體管理不同專案資料

### 遇到的問題

**Question:** 要怎麼與 Windows 開啟檔案的畫面互動 ( 開啟檔案或是另存新檔 ) ?

Solution: 搜尋 Windows Form open txt , 找到 OpenFileDialog 及 SaveFileDialog 這兩個開啟及存檔的元件, 經由不斷嘗試後完 成此互動功能。

**Question:** 要怎麼讀取 .txt 檔案內容 ?

Solution: 搜尋 Windows Form read txt , 找到 ReadAllText() 及 WriteAllText() 兩個 Function , 之後又遇到檔案變亂碼 , 後來發 現需要設定 Encoding 為 Default。

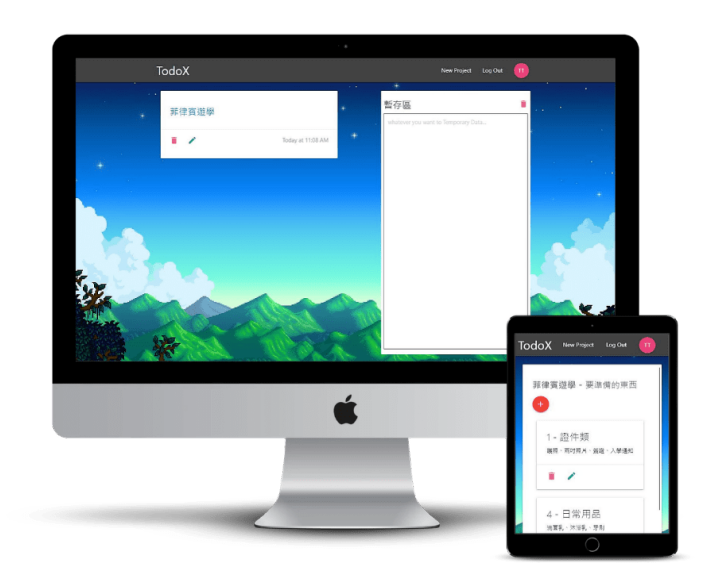

# **[TodoX](https://todox-74ff1.web.app/)**

- 依專案管理代辦事項
- 專案 CRUD
- 代辦事項 CRUD
- 註冊 / 登入 / 登出
- 資料儲存至 Firebase 資料庫
- 暫存區記錄不需儲存的資料

#### 遇到的問題

**Question:** 設定 this.setState() 時發現資料沒有即時更新。

**Solution:** 後來發現 this.setState() 因為效能的關係並不保證即時更新,所以後來就用 updater 的方式傳一個 callback 解決不保證 即時更新的問題。

**Question:** 刪除 Project 裡面的 Todos 也要一併刪除,一開始這樣寫但是馬上就報錯

firestore.collection('todos').where('projectId', '==', id).delete()

**Solution:** 上網搜尋後發現需要先把所有資料拿出來 return firestore.collection('todos').where('projectId', '==', id).get() 然後在 callback function 把子資料一個個刪除;不過如果是大專案一定不可能這樣做,光撈出全部的子資料就可能花很多時間,於是我思 考有沒有可能集合中新增子集合 ? · 結果真的有 · 於是我很好奇如果刪掉集合那子集合會跟著刪除嗎 ? 結果子集合沒有因為刪除集 合而跟著被移除,而且更糟的是子集合還存在資料庫裡面,如果沒有處理這一部分的話,存取資料庫的速度就會被這些幽靈資料所 影響,而降低程式的執行速度。

## **Experience**

#### 全端工程師 **@** 瑞智資訊股份有限公司 **( 2017** 年 **8** 月 **- 2018** 年 **12** 月 **)**

專門銜接舊技術及改寫客戶內部既有軟體之接案公司。 主要透過 AngularJS 設計內部人員及系統管理人員客製化之操作 介面,後端運用 C# 處理資料運算及結構轉換,使用 Microsoft SQL Server 設計資料庫及儲存資料,使用 Internet Information Services 簡稱 IIS 為客戶架設公司伺服器端供內部人員使用。

#### 參與之專案及負責工作內容

台新銀行傳真系統

- AngularIS + Bootstrap 4 減少每次網頁載入時間 30 秒。
- C# + Microsoft SQL Server 處理資料結構及轉換供傳真伺服器使用。
- 設定 IIS 為客戶架設內部伺服器端。
- 串接 LDAP 資料作為權限管理之經驗。
- 整合 FTP 儲存傳真檔案。
- 整合 OCR 檔案資訊儲存至資料庫。

台北市七星農田水利會租賃系統

- AngularJS + Bootstrap 4 美化頁面。
- C# + Microsoft SQL Server 讀取資料供前端使用。
- 設定 IIS 為客戶架設內部伺服器端。
- 使用 Telerik 產生內部報表及租賃繳款單。

Powered by **CakeResume**